# Package 'HiCDCPlus'

October 18, 2022

Type Package

Title Hi-C Direct Caller Plus

Version 1.4.2

Description Systematic 3D interaction calls and differential analysis for Hi-C and HiChIP. The HiC-DC+ (Hi-C/HiChIP direct caller plus) package enables principled statistical analysis of Hi-C and HiChIP data sets – including calling significant interactions within a single experiment and performing differential analysis between conditions given replicate experiments – to facilitate global integrative studies. HiC-DC+ estimates significant interactions in a Hi-C or HiChIP experiment directly from the raw contact matrix for each chromosome up to a specified genomic distance, binned by uniform genomic intervals or restriction enzyme fragments, by training a background model to account for random polymer ligation and systematic sources of read count variation.

License GPL-3

Encoding UTF-8

biocViews HiC, DNA3DStructure, Software, Normalization

RoxygenNote 7.1.1

SystemRequirements JRE 8+

LinkingTo Rcpp

#### Imports

Rcpp,InteractionSet,GenomicInteractions,bbmle,pscl,BSgenome,data.table,dplyr,tidyr,GenomeInfoDb,rlang,splines,MAS

Suggests BSgenome.Mmusculus.UCSC.mm9, BSgenome.Mmusculus.UCSC.mm10, BSgenome.Hsapiens.UCSC.hg19, BSgenome.Hsapiens.UCSC.hg38, RUnit, BiocGenerics, knitr, rmarkdown, HiTC, DESeq2, Matrix, BiocFileCache, rappdirs

Enhances parallel

VignetteBuilder knitr

NeedsCompilation yes

git\_url https://git.bioconductor.org/packages/HiCDCPlus

git\_branch RELEASE\_3\_15

git\_last\_commit 70d7860

git\_last\_commit\_date 2022-06-06 Date/Publication 2022-10-18 Author Merve Sahin [cre, aut] (<<https://orcid.org/0000-0003-3858-8332>>) Maintainer Merve Sahin <merve.sahn@gmail.com>

## R topics documented:

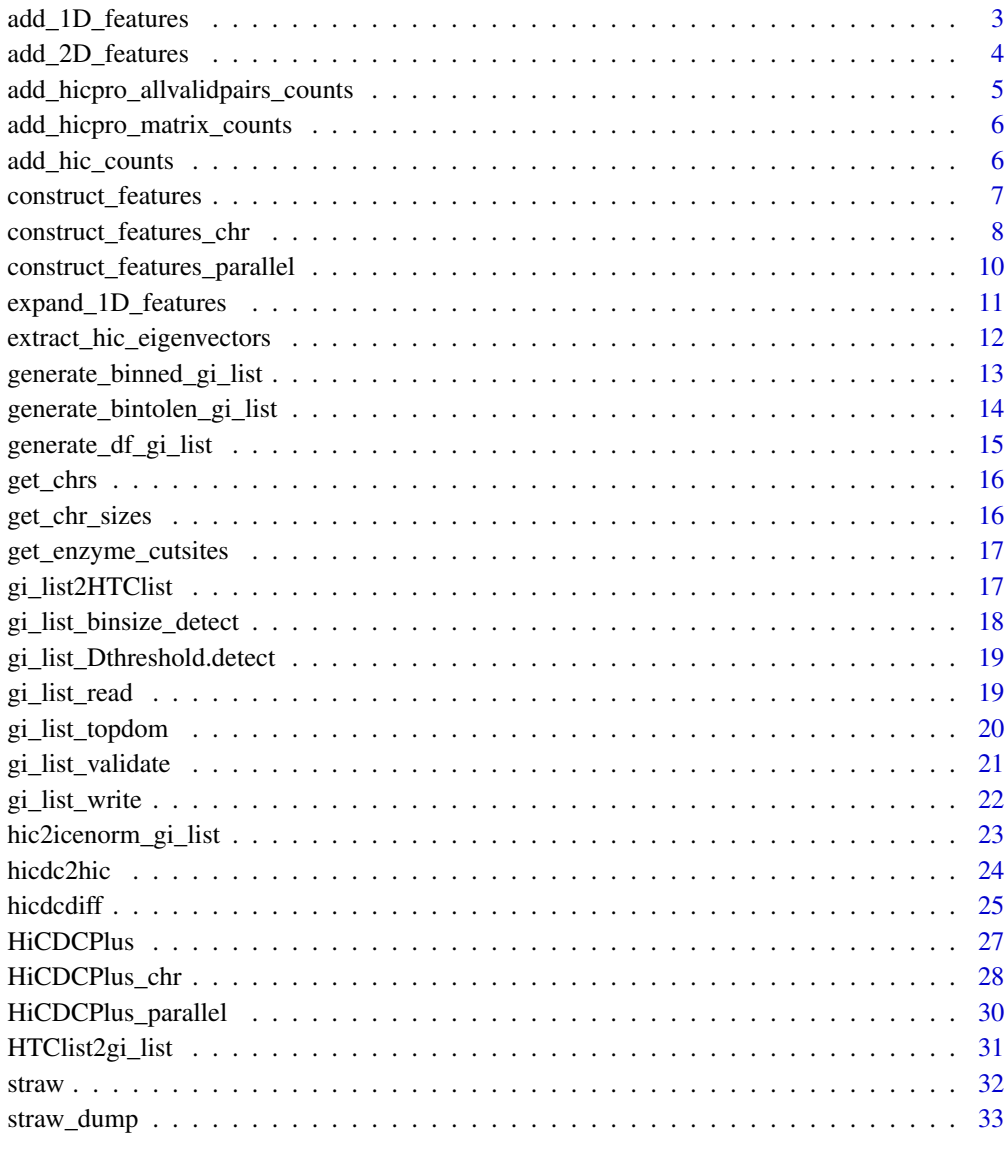

#### <span id="page-2-0"></span>add\_1D\_features *add\_1D\_features*

#### Description

Adds 1D features to the gi\_list instance. If any bin on gi\_list overlaps with multiple feature records, feature values are aggregated for the bin according to the vector valued function agg (e.g., sum, mean)

#### Usage

```
add_1D_features(gi_list, df, chrs = NULL, features = NULL, agg = mean)
```
#### Arguments

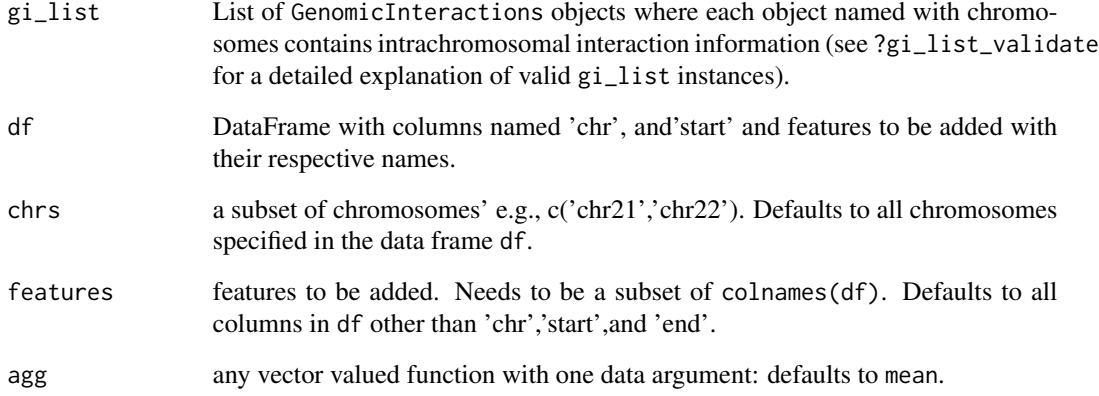

#### Value

a gi\_list instance with 1D features stored in regions metadata handle of each list element (e.g., gi\_list[[1]]@regions@elementMetadata) in the instance

```
df<-data.frame(chr='chr9',start=seq(1e6,10e6,1e6),end=seq(2e6,11e6,1e6))
gi_list<-generate_df_gi_list(df)
feats<-data.frame(chr='chr9',start=seq(1e6,10e6,1e6),gc=runif(10))
gi_list<-add_1D_features(gi_list,feats)
```
<span id="page-3-0"></span>add\_2D\_features *add\_2D\_features*

#### Description

Adds 2D features to a gi\_list instance. If any bin on gi\_list overlaps with multiple feature records, features are aggregated among matches according to the univariate vector valued function agg (e.g., sum, mean). For efficient use of memory, using add/expand 1D features (see ?add\_1D\_features and expand\_1D\_features) in sequence is recommended instead of using add\_2D\_features directly for each chromosome.

#### Usage

add\_2D\_features(gi, df, features = NULL, agg = sum)

#### Arguments

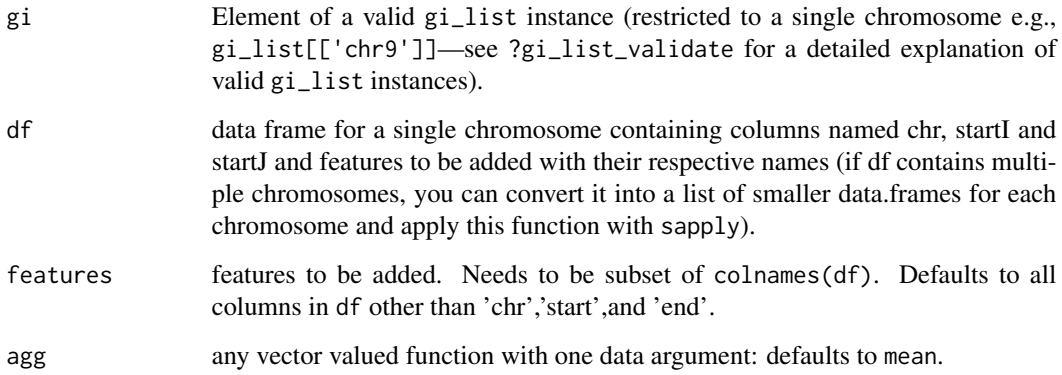

#### Value

a gi\_list element with 2D features stored in metadata handle (i.e., mcols(gi)).

```
df<-data.frame(chr='chr9',start=seq(1e6,10e6,1e6))
gi_list<-generate_df_gi_list(df,Dthreshold=500e3)
feats<-data.frame(chr='chr9',
startI=seq(1e6,10e6,1e6),startJ=seq(1e6,10e6,1e6),counts=rpois(10,lambda=5))
gi_list[['chr9']]<-add_2D_features(gi_list[['chr9']],feats)
```
#### <span id="page-4-0"></span>Description

This function converts HiC-Pro outputs in allValidPairs format into a gi\_list instance.

#### Usage

```
add_hicpro_allvalidpairs_counts(
  gi_list,
  allvalidpairs_path,
  chrs = NULL,
 binned = TRUE,add_inter = FALSE
)
```
#### Arguments

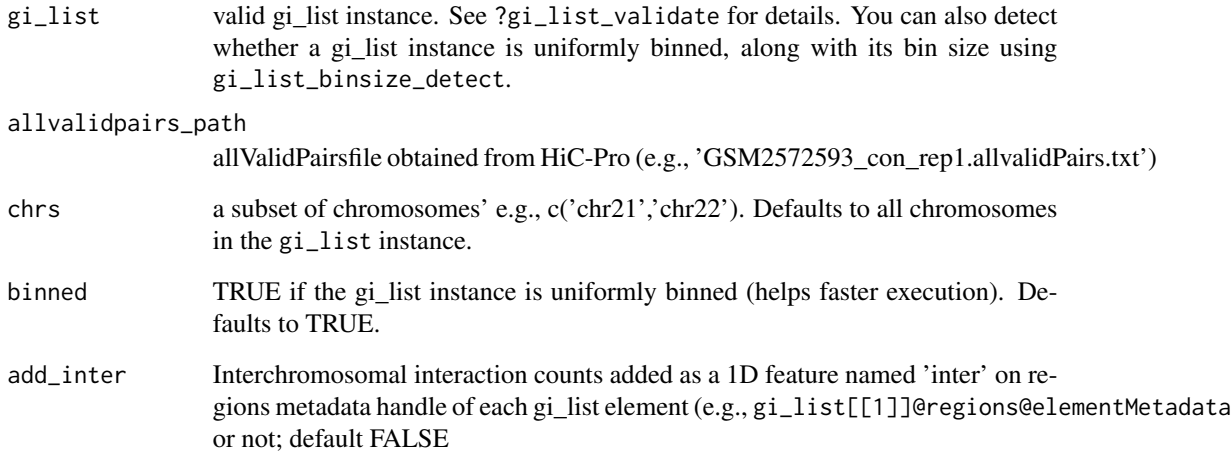

#### Value

gi\_list instance with counts on the metadata (e.g., mcols(gi\_list[[1]]) handle on each list element, and 'inter' on regions metadata handle of each element if add\_inter=TRUE.

```
add_hicpro_matrix_counts
```
*add\_hicpro\_matrix.counts*

#### Description

This function converts HiC-Pro matrix and bed outputs into a gi\_list instance.

#### Usage

```
add_hicpro_matrix_counts(
  gi_list,
  absfile_path,
 matrixfile_path,
  chrs = NULL,
  add_inter = FALSE
)
```
#### Arguments

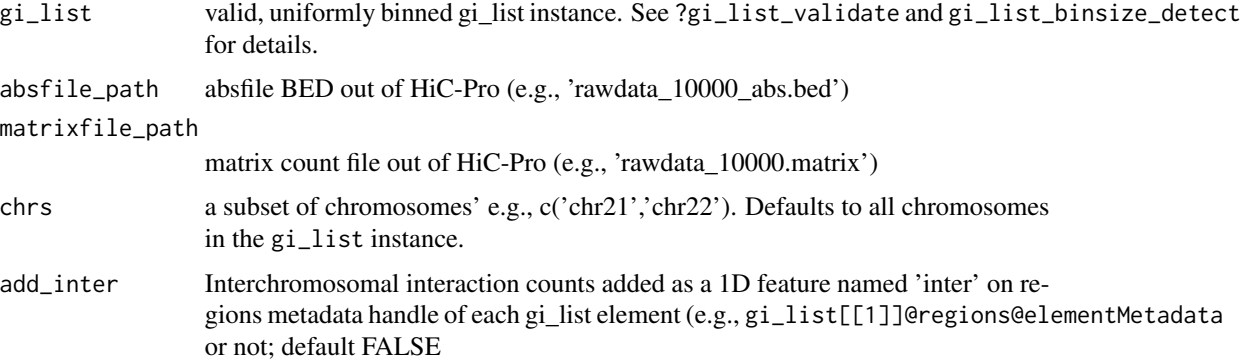

#### Value

gi\_list instance with counts on the metadata (e.g., mcols(gi\_list[[1]]) handle on each list element, and 'inter' on regions metadata handle of each element if add\_inter=TRUE.

add\_hic\_counts *add\_hic\_counts*

#### Description

This function adds counts from a .hic file into a valid, binned, gi\_list instance.

#### <span id="page-6-0"></span>Usage

add\_hic\_counts(gi\_list, hic\_path, chrs = NULL, add\_inter = FALSE)

#### **Arguments**

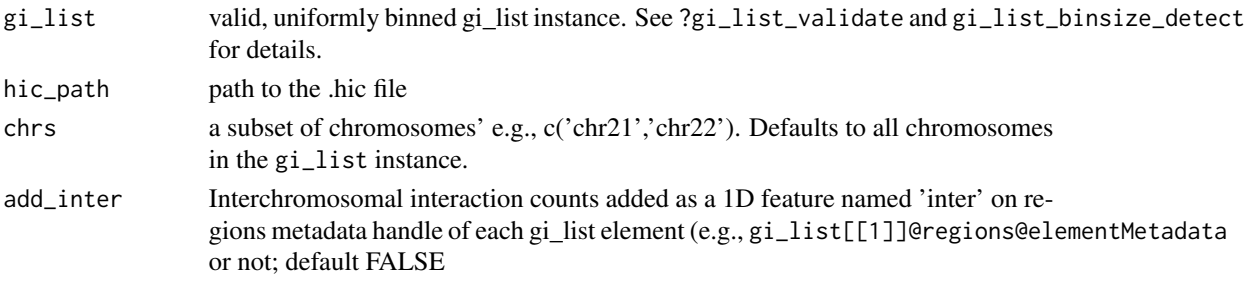

#### Value

gi\_list instance with counts on the metadata (e.g., mcols(gi\_list[[1]]) handle on each list element, and 'inter' on regions metadata handle of each element if add\_inter=TRUE.

#### Examples

```
gi_list<-generate_binned_gi_list(50e3,chrs='chr22')
gi_list<-add_hic_counts(gi_list,
hic_path=system.file("extdata", "GSE63525_HMEC_combined_example.hic",
package = "HiCDCPlus"))
```
construct\_features *construct\_features*

#### Description

This function lists all restriction enzyme cutsites of a given genome and genome version with genomic features outlined in Carty et al. (2017) https://www.nature.com/articles/ncomms15454; GC content, mappability, and effective length

#### Usage

```
construct_features(
  output_path,
  gen = "Hsapiens",
  gen\_ver = "hg19",sig = "GATC",bin_type = "Bins-uniform",
 binsize = 5000,
  wg_file = NULL,
  chrs = NULL,
  feature_type = "RE-based"
)
```
#### <span id="page-7-0"></span>Arguments

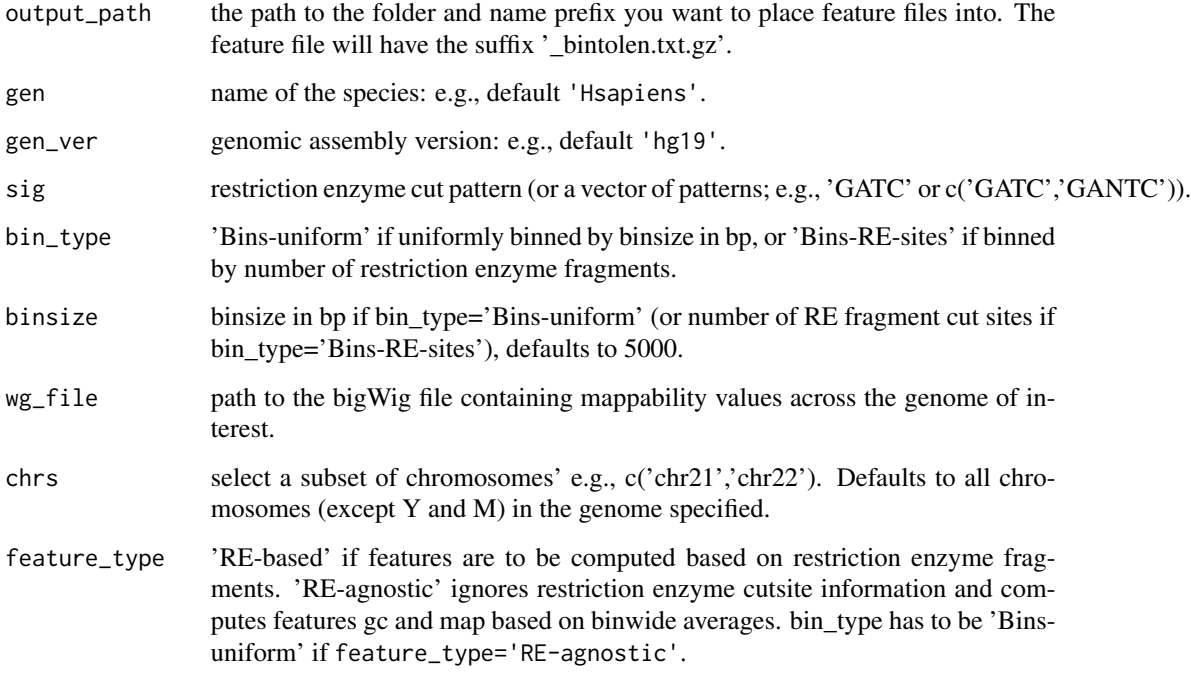

#### Value

a features 'bintolen' file that contains GC, mappability and length features.

#### Examples

```
outdir<-paste0(tempdir(check=TRUE),'/')
construct_features(output_path=outdir,gen='Hsapiens',
gen_ver='hg19',sig=c('GATC','GANTC'),bin_type='Bins-uniform',binsize=100000,
wg_file=NULL,chrs=c('chr21'))
```
construct\_features\_chr

*construct\_features\_chr*

#### Description

This function lists all restriction enzyme cutsites of a given genome and genome version with genomic features outlined in Carty et al. (2017) for a single chromosome. https://www.nature.com/articles/ncomms15454; GC content, mappability, and effective length

#### construct\_features\_chr 9

#### Usage

```
construct_features_chr(
  chrom,
  gen = "Hsapiens",
  gen\_ver = "hg19",sig = "GATC",bin_type = "Bins-uniform",
  binsize = 5000,
  wg_file = NULL,
  feature_type = "RE-based"
\mathcal{L}
```
#### Arguments

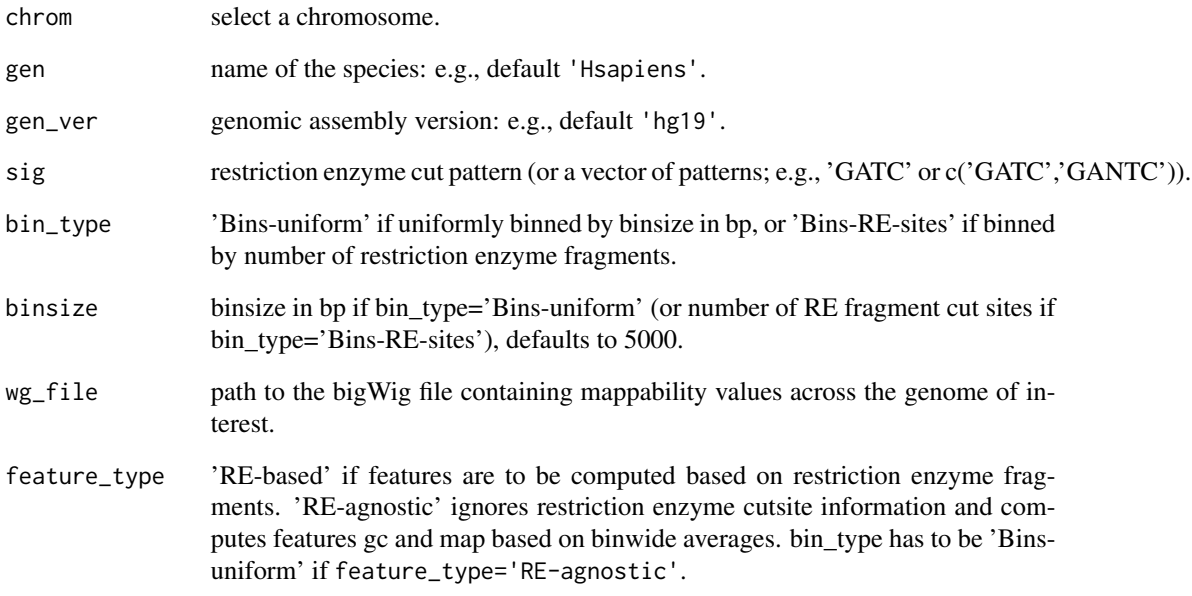

#### Value

a features 'bintolen' file that contains GC, mappability and length features.

```
df<-construct_features_chr(chrom='chr22',
gen='Hsapiens', gen_ver='hg19',sig=c('GATC','GANTC'),bin_type='Bins-uniform',
binsize=100000,wg_file=NULL)
```
<span id="page-9-0"></span>construct\_features\_parallel

*construct\_features\_parallel*

#### Description

This function lists all restriction enzyme cutsites of a given genome and genome version with genomic features outlined in Carty et al. (2017) https://www.nature.com/articles/ncomms15454; GC content, mappability, and effective length

#### Usage

```
construct_features_parallel(
  output_path,
  gen = "Hsapiens",
  gen\_ver = "hg19",sig = "GATC",bin_type = "Bins-uniform",
 binsize = 5000,
 wg_file = NULL,
  chrs = NULL,
  feature_type = "RE-based",
  ncore = NULL
)
```
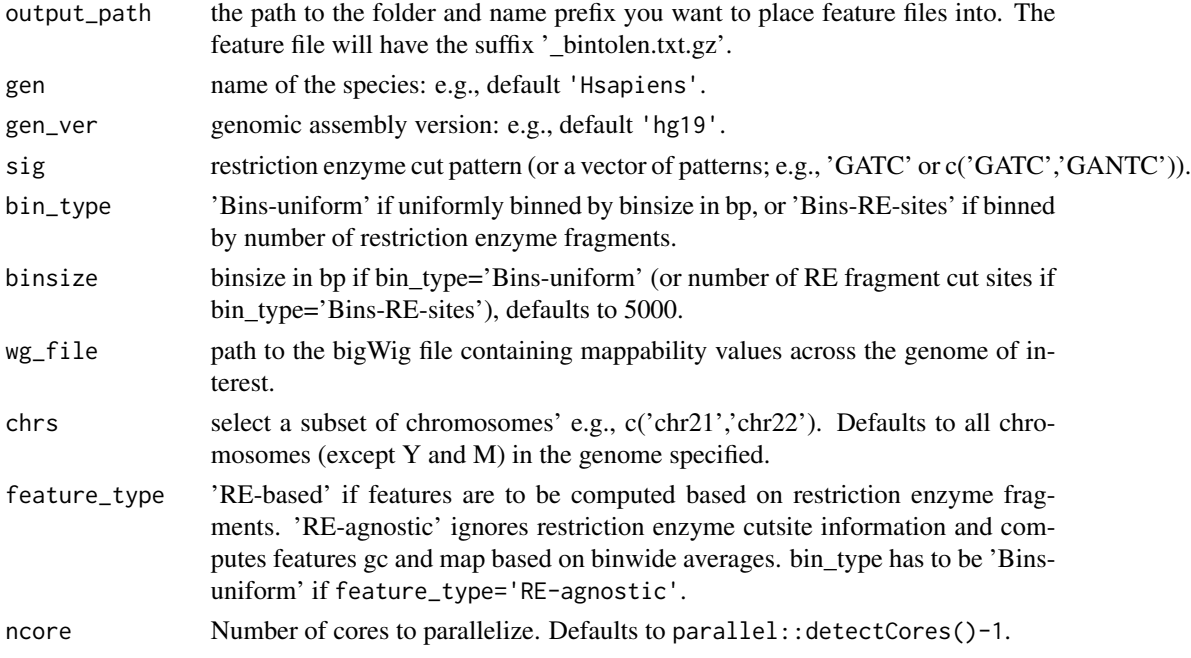

#### <span id="page-10-0"></span>expand\_1D\_features 11

#### Value

a features 'bintolen' file that contains GC, mappability and length features.

#### Examples

```
outdir<-paste0(tempdir(check=TRUE),'/')
construct_features_parallel(output_path=outdir,gen='Hsapiens',
gen_ver='hg19',sig=c('GATC','GANTC'),bin_type='Bins-uniform',binsize=100000,
wg_file=NULL,chrs=c('chr21'),ncore=2)
```
expand\_1D\_features *expand\_1D\_features*

#### Description

Expands 1D features on the regions metadata handle of each list element (e.g., gi\_list[[1]]@regions@elementMetadata) to the to 2D metadata e.g., mcols(gi\_list[[1]])). Two feature values corresponding to each anchor is summarized as a score using a vector valued function agg that takes two vector valued arguments of the same size and outputs a vector of the same size as the input vectors. This defaults to the transform. vec function outlined in (Carty et al., 2017). For efficient use of memory, using add/expand 1D features (see ?add\_1D\_features and expand\_1D\_features) in sequence is recommended instead of using add\_2D\_features directly for each chromosome.

#### Usage

```
expand_1D_features(gi_list, chrs = NULL, features = NULL, agg = transform.vec)
```
#### Arguments

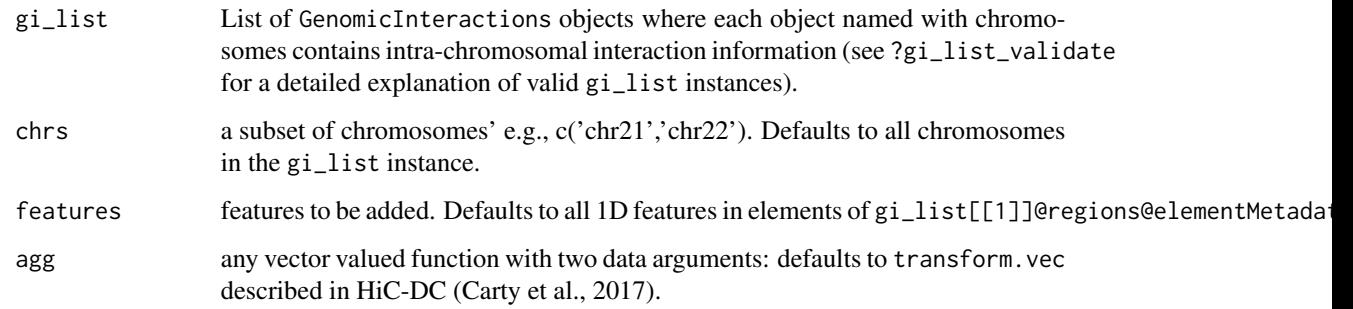

#### Value

a gi\_list element with 2D features stored in metadata handle (i.e., mcols(gi)).

#### <span id="page-11-0"></span>Examples

```
df<-data.frame(chr='chr9',start=seq(1e6,10e6,1e6),end=seq(2e6,11e6,1e6))
gi_list<-generate_df_gi_list(df)
feats<-data.frame(chr='chr9',start=seq(1e6,10e6,1e6),gc=runif(10))
gi_list<-add_1D_features(gi_list,feats)
gi_list<-expand_1D_features(gi_list)
```
extract\_hic\_eigenvectors

*extract\_hic\_eigenvectors*

#### Description

This function uses Juicer command line tools to extract first eigenvectors across chromosomes from counts data in a .hic file and outputs them to text file of the structure chr start end score where the score column contains the eigenvector elements.

#### Usage

```
extract_hic_eigenvectors(
  hicfile,
  mode = "KR",
 binsize = 250e3,
  chrs = NULL,
  gen = "Hsapiens",
  gen\_ver = "hg19"
```
### )

#### Arguments

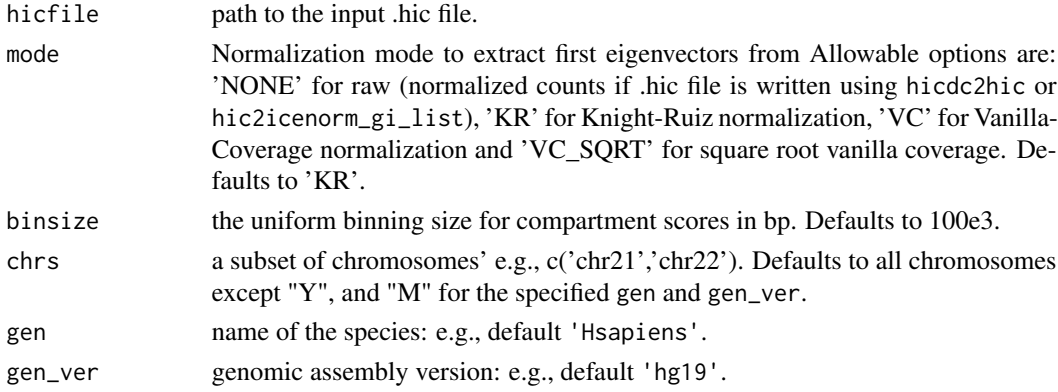

#### Value

path to the eigenvector text files for each chromosome containing chromosome, start, end and compartment score values that may need to be flipped signs for each chromosome. File paths follow gsub('.hic','\_<chromosome>\_eigenvectors.txt',hicfile)

<span id="page-12-0"></span>generate\_binned\_gi\_list 13

#### Examples

```
eigenvector_filepaths<-extract_hic_eigenvectors(
hicfile=system.file("extdata", "eigenvector_example.hic",
package = "HiCDCPlus"),
chrs=c("chr22"),binsize=250e3,mode="NONE")
```
generate\_binned\_gi\_list

*generate\_binned\_gi\_list*

#### Description

Generates a valid uniformly binned gi\_list instance.

#### Usage

```
generate_binned_gi_list(
 binsize,
  chrs = NULL,
 Dthreshold = 2e+06,
  gen = "Hsapiens",
 gen\_ver = "hg19"\lambda
```
#### Arguments

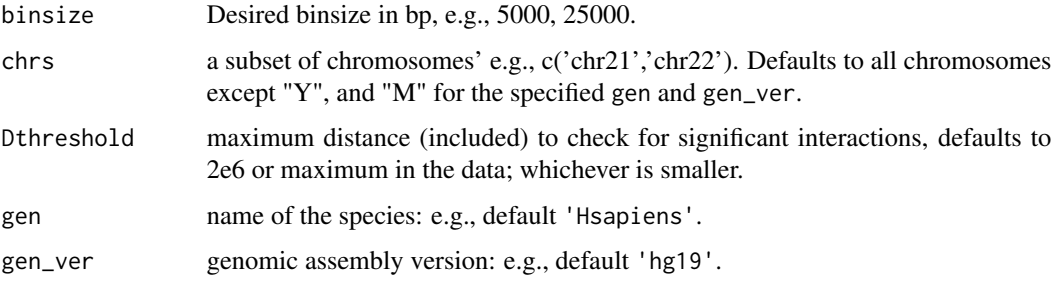

#### Value

a valid, uniformly binned gi\_list instance.

```
gi_list<-generate_binned_gi_list(1e6,chrs='chr22')
```

```
generate_bintolen_gi_list
```
*generate\_bintolen\_gi\_list*

#### Description

Generates a gi\_list instance from a bintolen file generated by generate. features (see ?generate. features) for details).

#### Usage

```
generate_bintolen_gi_list(
 bintolen_path,
  chrs = NULL,
 Dthreshold = 2e+06,
 binned = TRUE,
 binsize = NULL,
  gen = "Hsapiens",
 gen\_ver = "hg19")
```
#### Arguments

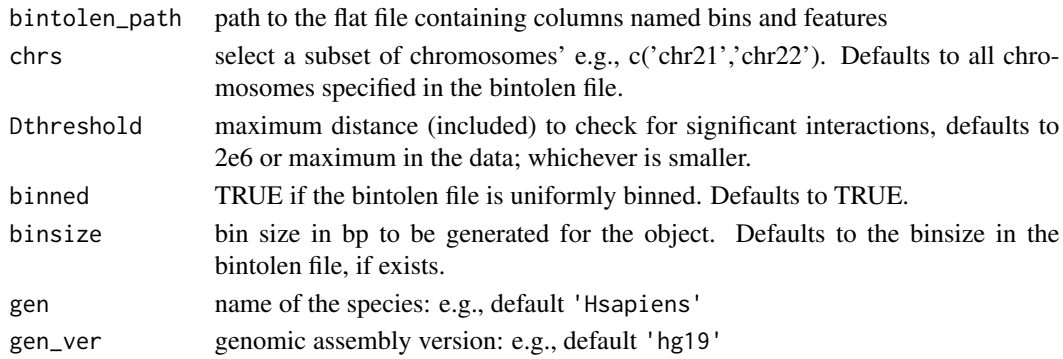

#### Value

a valid gi\_list instance with genomic features derived from specified restriction enzyme cut patterns when generating the bintolen file using construct\_features (see ?construct\_features for help). Genomic 1D features are stored in the regions metadata handle of each list element (e.g., gi\_list[[1]]@regions@elementMetadata).

```
chrs<-'chr22'
bintolen_path<-system.file("extdata", "test_bintolen.txt.gz",
package = "HiCDCPlus")
gi_list<-generate_bintolen_gi_list(bintolen_path,chrs)
```
#### <span id="page-14-0"></span>generate\_df\_gi\_list *generate\_df\_gi\_list*

#### Description

Generates a gi\_list instance from a data frame object describing the regions.

#### Usage

```
generate_df_gi_list(
  df,
  chrs = NULL,
 Dthreshold = 2e+06,
 gen = "Hsapiens",
 gen_ver = "hg19"
)
```
#### Arguments

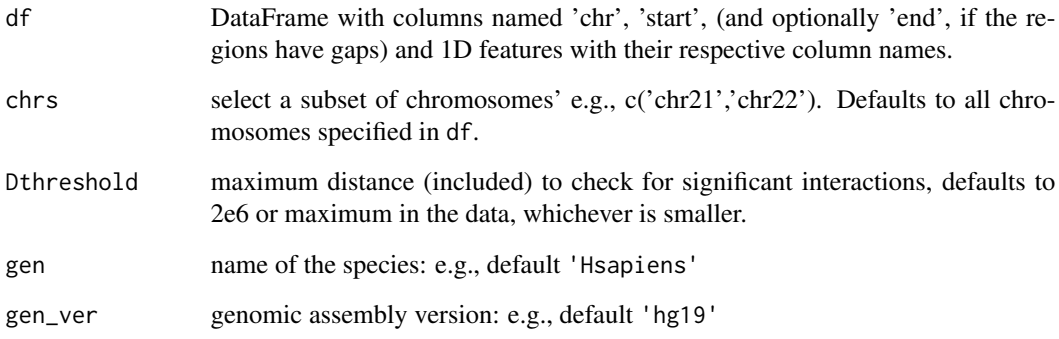

#### Value

a valid gi\_list instance with genomic features supplied from df. Genomic 1D features are stored in the regions metadata handle of each list element (e.g., gi\_list[[1]]@regions@elementMetadata).

```
df<-data.frame(chr='chr9',start=seq(1e6,10e6,1e6))
gi_list<-generate_df_gi_list(df)
```
<span id="page-15-0"></span>get\_chrs *get\_chrs*

#### Description

This function finds all chromosomes of a given genome and genome version except for Y and M.

#### Usage

get\_chrs(gen = "Hsapiens", gen\_ver = "hg19")

#### Arguments

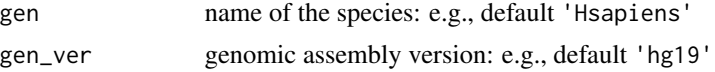

#### Value

string vector of chromosomes.

#### Examples

get\_chrs('Hsapiens','hg19')

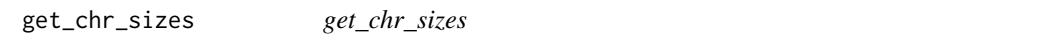

#### Description

This function finds all chromosome sizes of a given genome, genome version and set of chromosomes.

#### Usage

```
get_chr_sizes(gen = "Hsapiens", gen_ver = "hg19", chrs = NULL)
```
#### Arguments

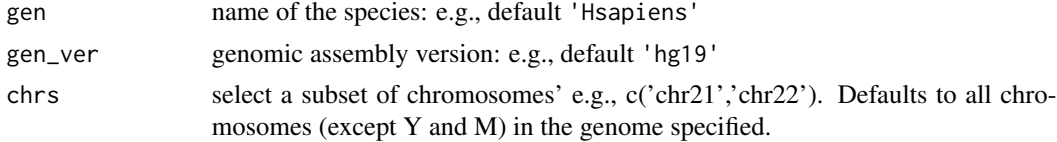

#### Value

named vector containing names as chromosomes and values as chromosome sizes.

#### <span id="page-16-0"></span>Examples

```
get_chr_sizes('Hsapiens','hg19',c('chr21','chr22'))
```
get\_enzyme\_cutsites *get\_enzyme\_cutsites*

#### Description

This function finds all restriction enzyme cutsites of a given genome, genome version, and set of cut patterns

#### Usage

```
get_enzyme_cutsites(sig, gen = "Hsapiens", gen_ver = "hg19", chrs = NULL)
```
#### Arguments

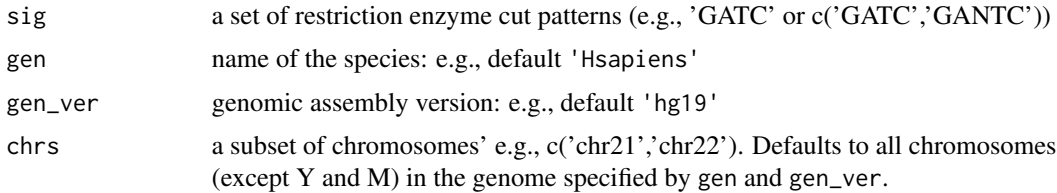

#### Value

list of chromosomes.

#### Examples

```
get_enzyme_cutsites(gen='Hsapiens',gen_ver='hg19',
sig=c('GATC','GANTC'),chrs=c('chr22'))
```
gi\_list2HTClist *gi\_list2HTClist*

#### Description

This function converts a gi\_list instance into a HTClist instance compatible for use with the R Bioconductor package HiTC https://bioconductor.org/packages/HiTC/

#### Usage

gi\_list2HTClist(gi\_list, chrs = NULL)

#### <span id="page-17-0"></span>**Arguments**

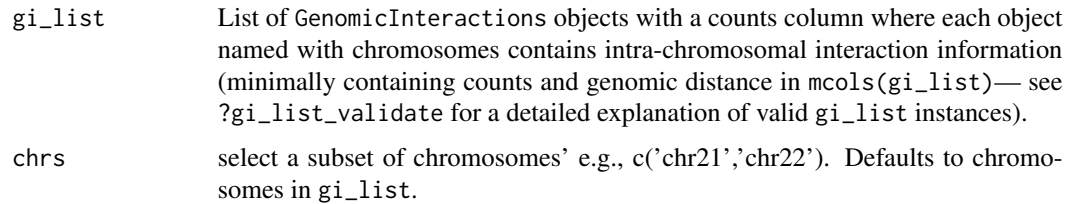

#### Value

a HTClist instance compatible for use with HiTC

#### Examples

```
gi_list<-generate_binned_gi_list(50e3,chrs=c('chr22'))
gi_list<-add_hic_counts(gi_list,
hic_path<-system.file("extdata", "GSE63525_HMEC_combined_example.hic",
package = "HiCDCPlus"))
htc_list<-gi_list2HTClist(gi_list)
```
gi\_list\_binsize\_detect

*gi\_list\_binsize\_detect*

#### Description

This function finds the bin size of a uniformly binned valid gi\_list instance in bp. It raises an error if the gi\_list instance is not uniformly binned.

#### Usage

gi\_list\_binsize\_detect(gi\_list)

#### Arguments

gi\_list gi\_list object to be verified. In order to pass without errors, a gi\_list object (1) has to be a list of InteractionSet::GInteractions objects,(2) each list element has to be named as chromosomes and only contain intra-chromosomal interaction information, (3) mcols(.) for each list element should at least contain pairwise genomic distances in a column named 'D' and (4) each list element needs to be uniformly binned

#### Value

uniform binsize in base pairs or an error if the gi\_list instance is not uniformly binned.

#### <span id="page-18-0"></span>Examples

```
gi_list<-generate_binned_gi_list(1e6,chrs='chr22')
gi_list_binsize_detect(gi_list)
```
gi\_list\_Dthreshold.detect

*gi\_list\_Dthreshold\_detect*

#### Description

This function finds the maximum genomic distance in a valid gi\_list object.

#### Usage

gi\_list\_Dthreshold.detect(gi\_list)

#### Arguments

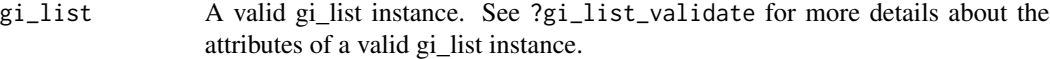

#### Value

maximum genomic distance in the object

#### Examples

```
gi_list<-generate_binned_gi_list(1e6,chrs='chr22')
gi_list_Dthreshold.detect(gi_list)
```
gi\_list\_read *gi\_list\_read*

#### Description

Reads a written gi\_list instance using gi\_list\_write into a valid gi\_list instance.

#### Usage

```
gi_list_read(
  fname,
  chrs = NULL,
  Dthreshold = NULL,
  features = NULL,
  gen = "Hsapiens",
  gen\_ver = "hg19"\mathcal{E}
```
#### <span id="page-19-0"></span>**Arguments**

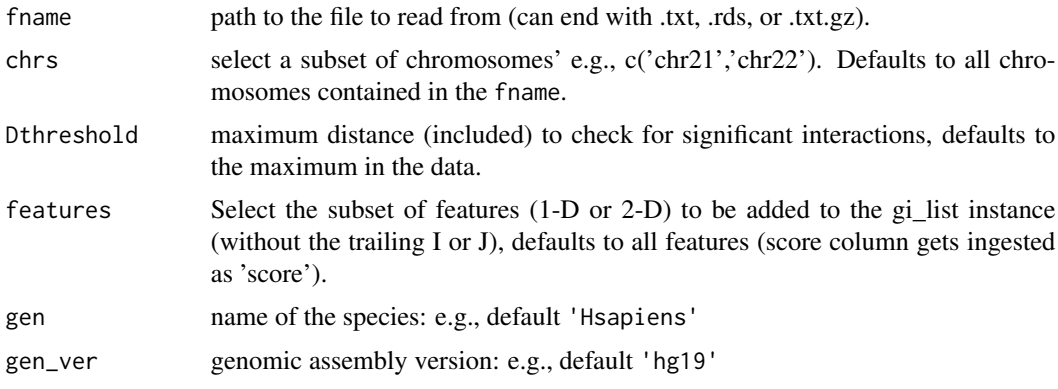

#### Value

A valid gi\_list instance with 1D features stored in regions metadata handle of each list element (e.g., gi\_list[[1]]@regions@elementMetadata) in the instance and with 2D features stored in metadata handle (i.e., mcols(gi)).

#### Examples

```
outputdir<-paste0(tempdir(check=TRUE),'/')
gi_list<-generate_binned_gi_list(1e6,chrs='chr22')
gi_list_write(gi_list,paste0(outputdir,'testgiread.txt'))
gi_list2<-gi_list_read(paste0(outputdir,'testgiread.txt'))
```
gi\_list\_topdom *gi\_list\_topdom*

#### Description

This function converts a gi\_list instance with ICE normalized counts into TAD annotations through an implementation of TopDom v0.0.2 (https://github.com/HenrikBengtsson/TopDom) adapted as TopDom at this package. If you're using this function, please cite TopDom according to the documentation at https://github.com/HenrikBengtsson/TopDom/blob/0.0.2/docs/

#### Usage

```
gi_list_topdom(
 gi_list,
  chrs = NULL,
  file_out = FALSE,
  fpath = NULL,
  window.size = 5,
  verbose = FALSE
)
```
#### <span id="page-20-0"></span>Arguments

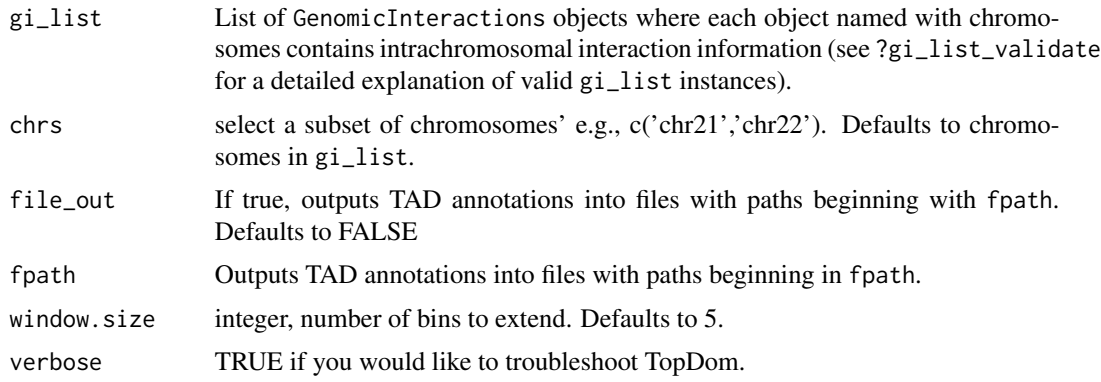

#### Value

a list instance with TAD annotation reporting for each chromosome

#### Examples

```
hic_path<-system.file("extdata", "GSE63525_HMEC_combined_example.hic",
package = "HiCDCPlus")
gi_list<-hic2icenorm_gi_list(hic_path,binsize=50e3,chrs='chr22')
tads<-gi_list_topdom(gi_list)
```
gi\_list\_validate *gi\_list\_validate*

#### Description

This function validates a gi\_list instance.

#### Usage

```
gi_list_validate(gi_list)
```
#### Arguments

gi\_list gi\_list object to be verified. In order to pass without errors, a gi\_list object (1) has to be a list of InteractionSet::GInteractions objects, (2) each list element has to be named as chromosomes and only contain intra-chromosomal interaction information, (3) mcols(.) for each list element should at least contain pairwise genomic distances in a column named 'D'.

#### Value

invisible value if the gi\_list instance is valid. Otherwise, an error is raised.

#### <span id="page-21-0"></span>Examples

```
gi_list<-generate_binned_gi_list(1e6,chrs='chr22')
gi_list_validate(gi_list)
```
gi\_list\_write *gi\_list\_write*

#### Description

Writes a valid gi\_list instance into a file.

#### Usage

```
gi_list_write(
 gi_list,
 fname,
 chrs = NULL,
  columns = "minimal",
  rows = "all",significance_threshold = 0.05,
  score = NULL
\mathcal{L}
```
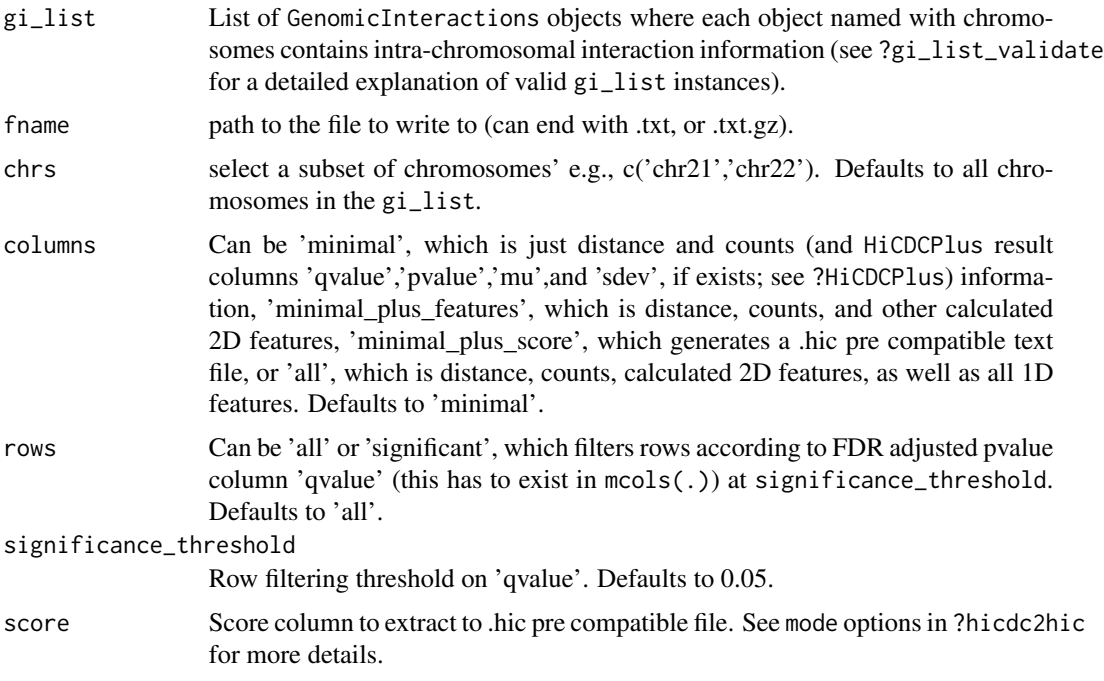

#### <span id="page-22-0"></span>hic2icenorm\_gi\_list 23

#### Value

a tab separated flat file concatenating all intra-chromosomal interaction information.

#### Examples

```
outputdir<-paste0(tempdir(check=TRUE),'/')
gi_list<-generate_binned_gi_list(1e6,chrs='chr22')
gi_list_write(gi_list,paste0(outputdir,'test.txt'))
```
hic2icenorm\_gi\_list *hic2icenorm\_gi\_list*

#### Description

This function converts a .hic file into a gi\_list instance with ICE normalized counts on the counts column for TAD annotation using a copy of TopDom (see ?TopDom\_0.0.2) as well as an (optional) .hic file with ICE normalized counts for visualization with Juicebox. This function requires installing the Bioconductor package HiTC.

#### Usage

```
hic2icenorm_gi_list(
  hic_path,
 binsize = 50000,
  chrs = NULL,
  hic_output = FALSE,
  gen = "Hsapiens",
  gen\_ver = "hg19",Dthreshold = Inf
)
```
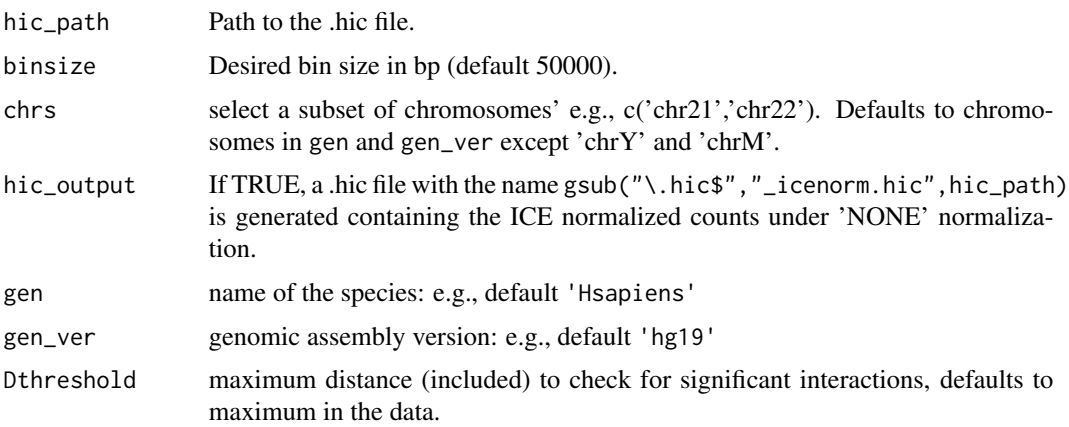

#### Value

a thresholded gi\_list instance with ICE normalized intra-chromosomal counts for further use with this package, HiCDCPlus.

#### Examples

```
hic_path<-system.file("extdata", "GSE63525_HMEC_combined_example.hic",
package = "HiCDCPlus")
gi_list=hic2icenorm_gi_list(hic_path,binsize=50e3,chrs=c('chr22'))
```
hicdc2hic *hicdc2hic*

#### Description

This function converts various modes from HiCDCPlus gi\_list (uniformly binned) instance back into a .hic file with the mode passed as counts that can be retrieved using Juicer Dump (https://github.com/aidenlab/juicer/wiki/ Extraction) with 'NONE' normalization.

#### Usage

```
hicdc2hic(
  gi_list,
 hicfile,
 mode = "normcounts",
  chrs = NULL,
  gen\_ver = "hg19",memory = 8)
```
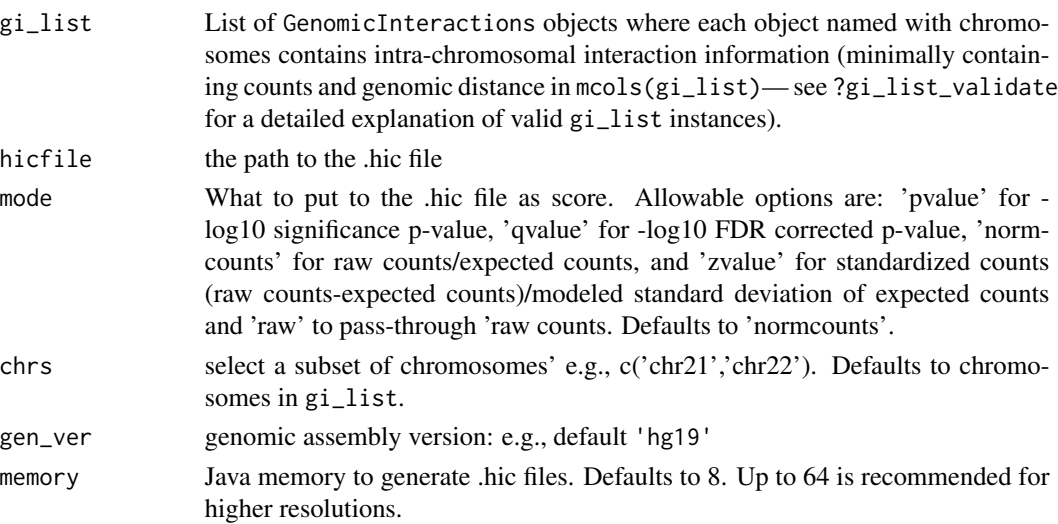

<span id="page-23-0"></span>

#### <span id="page-24-0"></span>hicdcdiff 25

#### Value

path of the .hic file.

#### Examples

```
outdir<-paste0(tempdir(check=TRUE),'/')
gi_list<-generate_binned_gi_list(50e3,chrs='chr22')
gi_list<-add_hic_counts(gi_list,
hic_path=system.file("extdata", "GSE63525_HMEC_combined_example.hic",
package = "HiCDCPlus"))
hicdc2hic(gi_list,hicfile=paste0(outdir,'out.hic'),
mode='raw')
```
hicdcdiff *hicdcdiff*

#### Description

This function calculates differential interactions for a set of chromosomes across conditions and replicates. You need to install DESeq2 from Bioconductor to use this function.

#### Usage

```
hicdcdiff(
  input_paths,
  filter_file,
  output_path,
  bin_type = "Bins-uniform",
  binsize = 5000,
  granularity = 5000,
  chrs = NULL,
  Dmin = 0,
  Dmax = 2e+06,
  diagnostics = FALSE,
 DESeq.save = FALSE,
  fitType = "local"
)
```
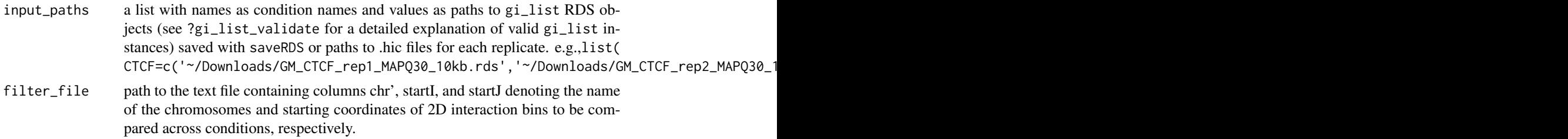

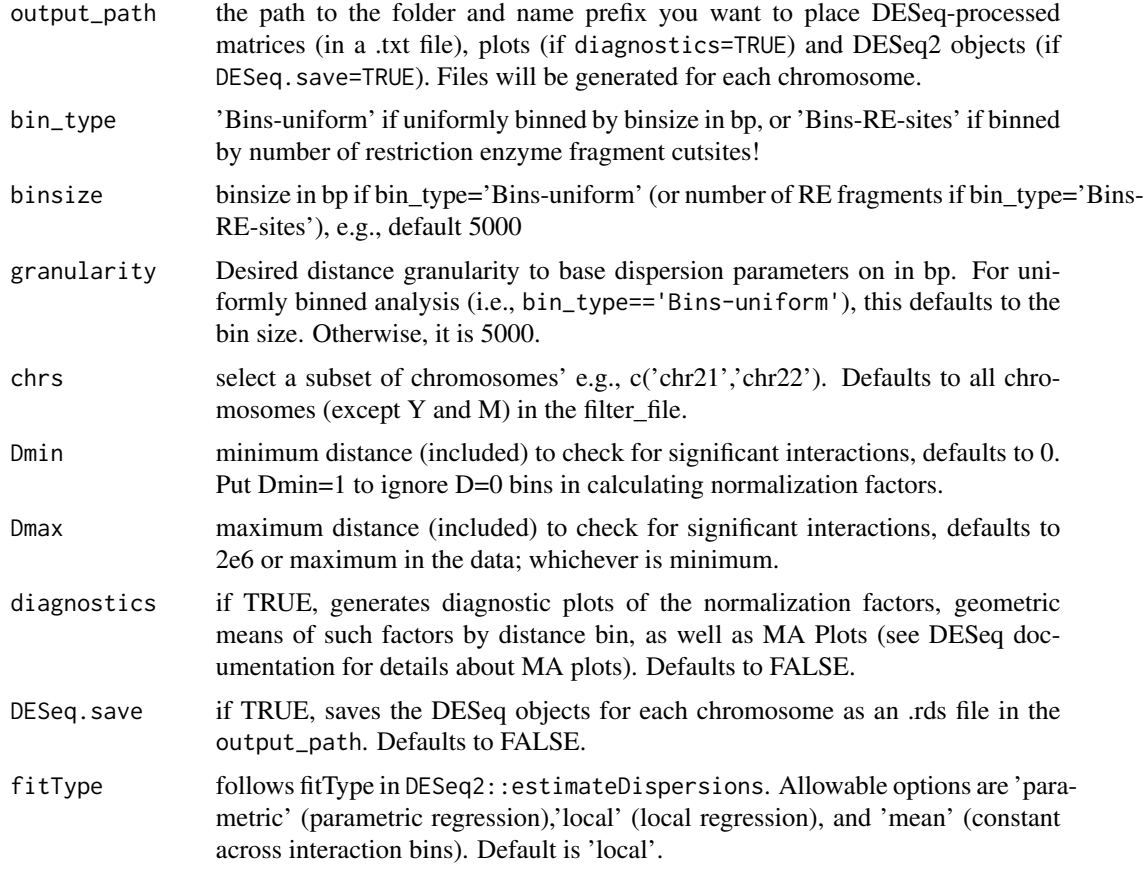

#### Value

paths of a list of three entities. outputpaths will have differential bins among those in filter\_file. deseq2paths will have the DESeq2 object stored as an .rds file. Available if DESeq.save=TRUE plotpaths will have diagnostic plots (e.g., MA, dispersion, PCA) if diagnostics=TRUE.

```
outputdir<-paste0(tempdir(check=TRUE),'/')
hicdcdiff(input_paths=list(NSD2=c(
system.file("extdata", "GSE131651_NSD2_LOW_arima_example.hic",
package = "HiCDCPlus"),
system.file("extdata", "GSE131651_NSD2_HIGH_arima_example.hic",
package = "HiCDCPlus")),
TKO=c(system.file("extdata", "GSE131651_TKOCTCF_new_example.hic",
package = "HiCDCPlus"),
system.file("extdata", "GSE131651_NTKOCTCF_new_example.hic",
package = "HiCDCPlus"))),
filter_file=system.file("extdata", "GSE131651_analysis_indices.txt.gz",
package = "HiCDCPlus"),
        chrs='chr22',
        output_path=outputdir,
```

```
fitType = 'mean',
binsize=50000,
diagnostics=FALSE)
```
HiCDCPlus *HiCDCPlus*

#### Description

This function finds significant interactions in a HiC-DC readable matrix and expresses statistical significance of counts through the following: 'pvalue': significance *P*-value, 'qvalue': FDR corrected *P*-value, mu': expected counts, 'sdev': modeled standard deviation of expected counts.

#### Usage

```
HiCDCPlus(
 gi_list,
  covariates = NULL,
  chrs = NULL,
  distance_type = "spline",
  model_distribution = "nb",
  binned = TRUE,df = 6,
  Dmin = 0,
 Dmax = 2e+06,
  ssize = 0.01,
  splineknotting = "uniform",
  model_filepath = NULL
\mathcal{L}
```
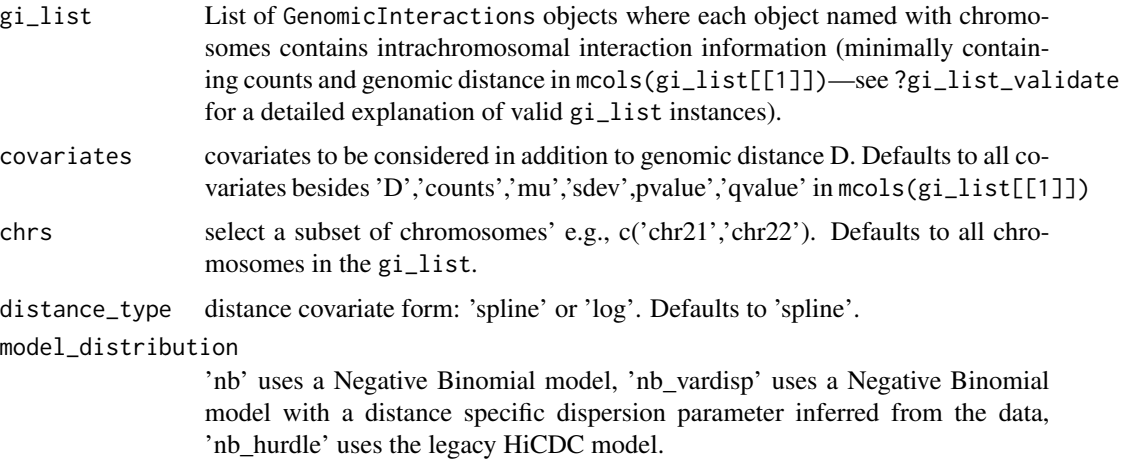

<span id="page-27-0"></span>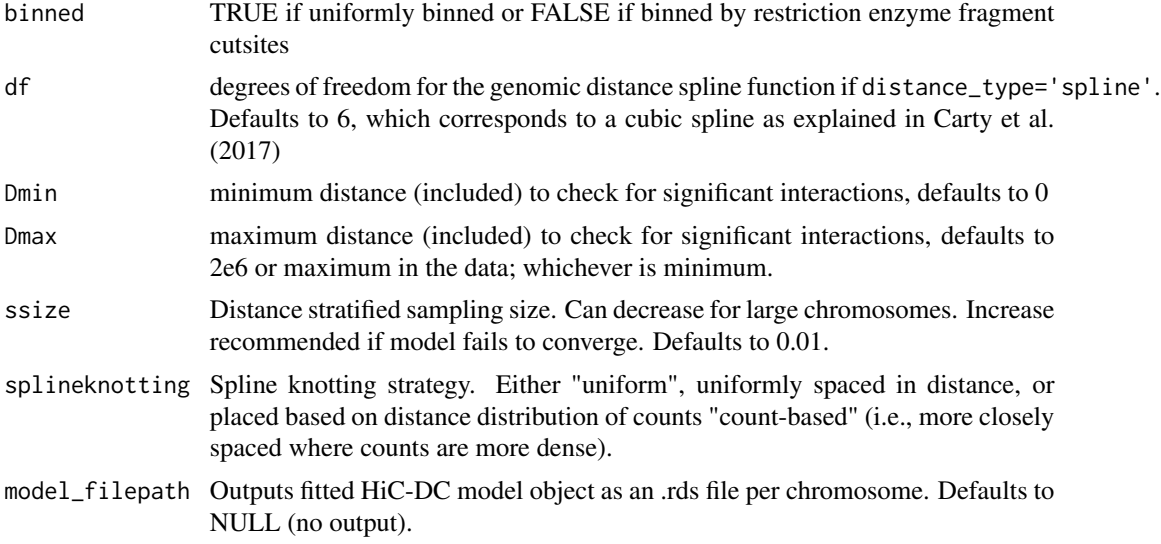

#### Value

A valid gi\_list instance with additional mcols(.) for each chromosome: pvalue': significance *P*value, 'qvalue': FDR corrected *P*-value, mu': expected counts, 'sdev': modeled standard deviation of expected counts.

#### Examples

```
gi_list<-generate_binned_gi_list(50e3,chrs='chr22')
gi_list<-add_hic_counts(gi_list,
hic_path<-system.file("extdata", "GSE63525_HMEC_combined_example.hic",
package = "HiCDCPlus"))
gi_list<-HiCDCPlus(gi_list)
```
HiCDCPlus\_chr *HiCDCPlus\_chr*

#### Description

This function finds significant interactions in a HiC-DC readable matrix restricted to a single chromosome and expresses statistical significance of counts through the following: 'pvalue': significance *P*-value, 'qvalue': FDR corrected *P*-value, mu': expected counts, 'sdev': modeled standard deviation of expected counts.

#### Usage

```
HiCDCPlus_chr(
 gi,
  covariates = NULL,
  distance_type = "spline",
```
#### HiCDCPlus\_chr 29

```
model_distribution = "nb",
binned = TRUE,df = 6,
Dmin = 0,
Dmax = 2e+06,
size = 0.01,splineknotting = "uniform",
model_filepath = NULL
```
#### Arguments

)

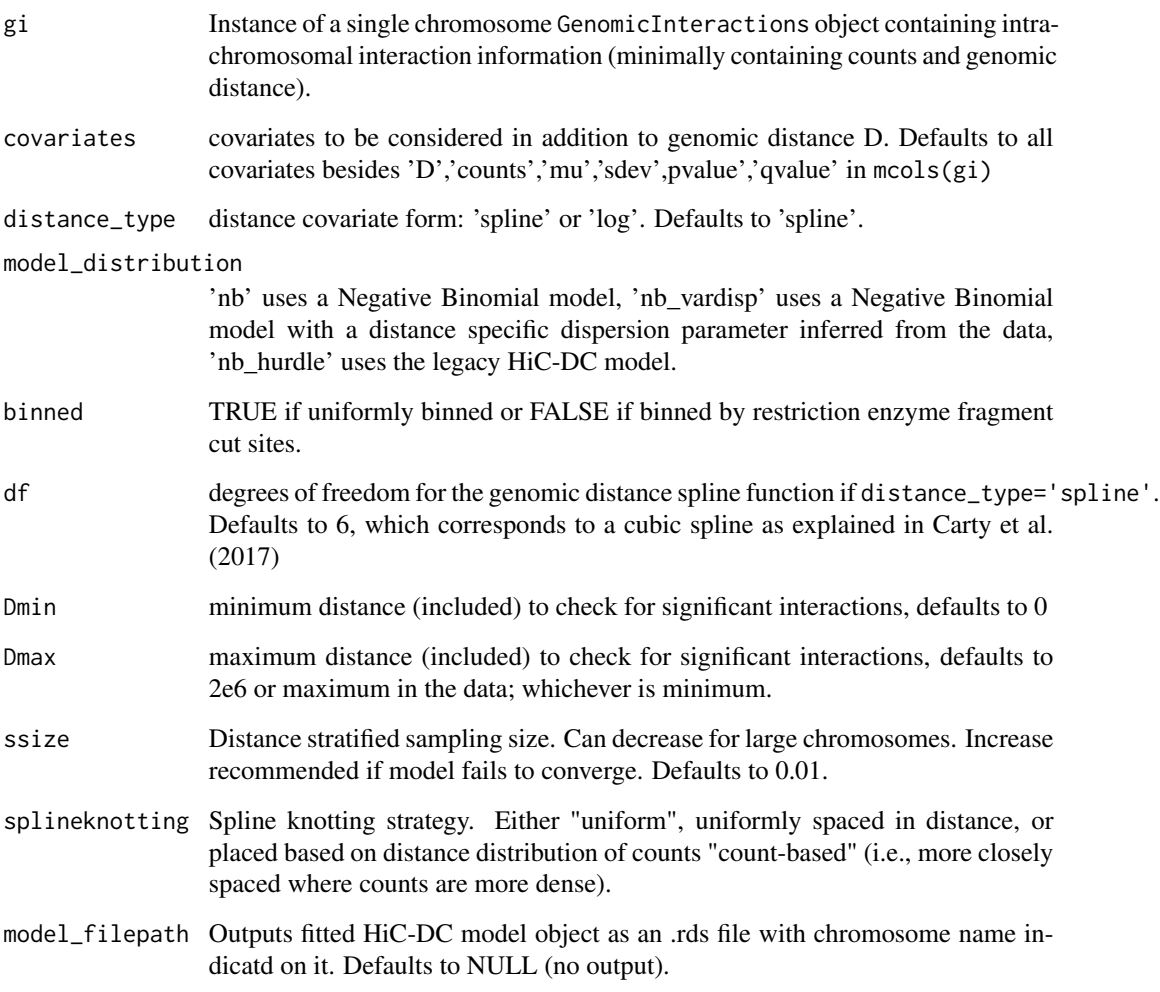

#### Value

A valid gi instance with additional mcols(.): pvalue': significance *P*-value, 'qvalue': FDR corrected *P*-value, mu': expected counts, 'sdev': modeled standard deviation of expected counts.

#### Examples

```
gi_list<-generate_binned_gi_list(50e3,chrs='chr22')
gi_list<-add_hic_counts(gi_list,
hic_path<-system.file("extdata", "GSE63525_HMEC_combined_example.hic",
package = "HiCDCPlus"))
gi<-HiCDCPlus_chr(gi_list[[1]])
```
HiCDCPlus\_parallel *HiCDCPlus\_parallel*

#### Description

This function finds significant interactions in a HiC-DC readable matrix and expresses statistical significance of counts through the following with a parallel implementation (using sockets; compatible with Windows): 'pvalue': significance *P*-value, 'qvalue': FDR corrected *P*-value, mu': expected counts, 'sdev': modeled standard deviation of expected counts.

#### Usage

```
HiCDCPlus_parallel(
  gi_list,
 covariates = NULL,
  chrs = NULL,
  distance_type = "spline",
  model_distribution = "nb",
 binned = TRUE,df = 6,
  Dmin = \theta,
  Dmax = 2e+06,
  ssize = 0.01,
  splineknotting = "uniform",
  ncore = NULL
\lambda
```
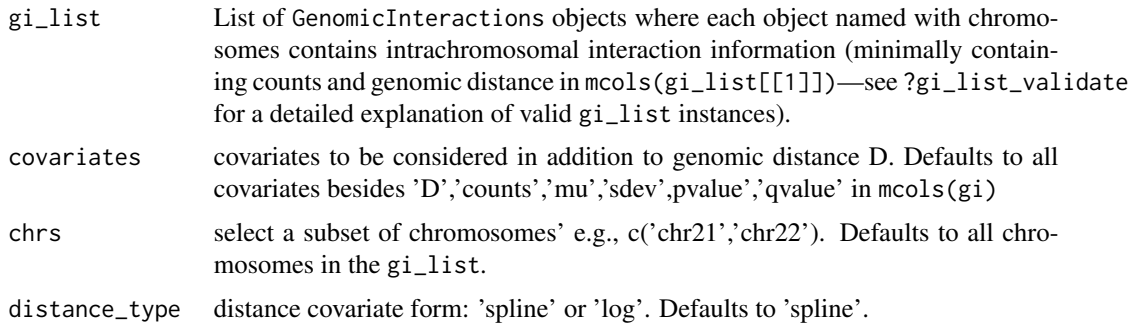

<span id="page-29-0"></span>

<span id="page-30-0"></span>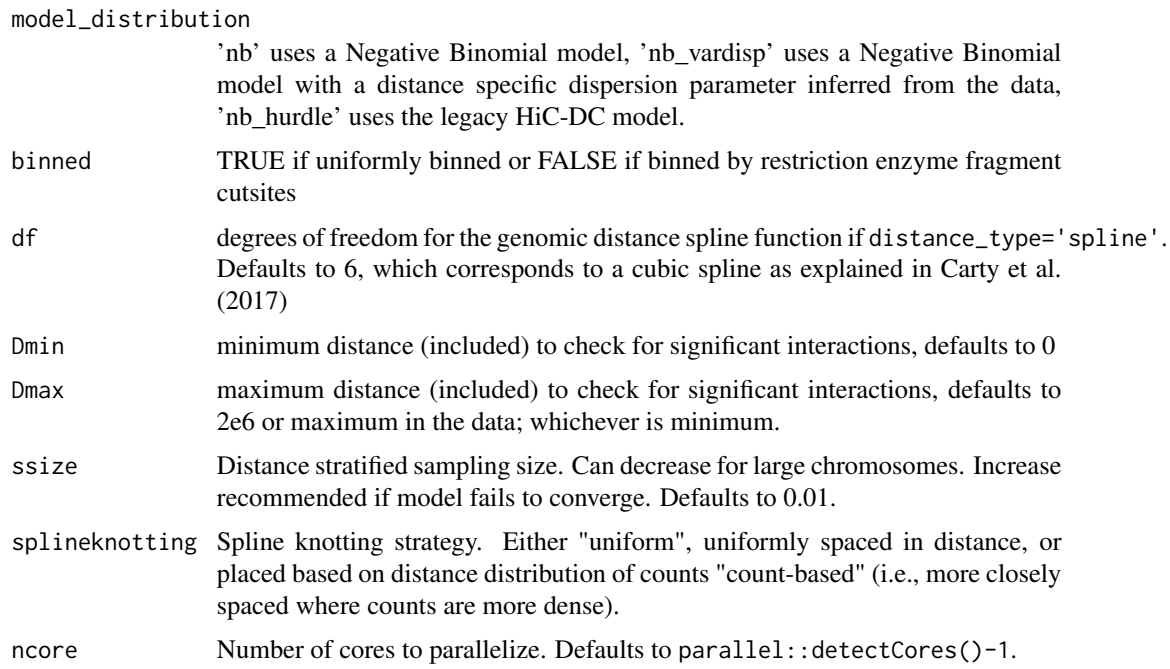

#### Value

A valid gi\_list instance with additional mcols(.) for each chromosome: pvalue': significance *P*value, 'qvalue': FDR corrected *P*-value, mu': expected counts, 'sdev': modeled standard deviation of expected counts.

#### Examples

```
gi_list<-generate_binned_gi_list(50e3,chrs='chr22')
gi_list<-add_hic_counts(gi_list,
hic_path=system.file("extdata", "GSE63525_HMEC_combined_example.hic",
package = "HiCDCPlus"))
gi<-HiCDCPlus_parallel(gi_list,ncore=1)
```
HTClist2gi\_list *HTClist2gi\_list*

#### Description

This function converts a HTClist instance into a gi\_list instance with counts for further use with this package, HiCDCPlus

#### Usage

```
HTClist2gi_list(htc_list, chrs = NULL, Dthreshold = 2e+06)
```
#### <span id="page-31-0"></span>Arguments

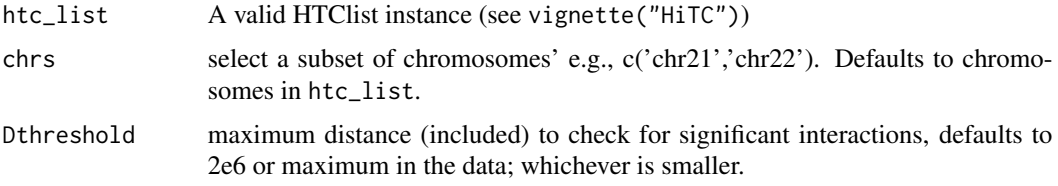

#### Value

a thresholded gi\_list instance with intra-chromosomal counts for further use with HiCDCPlus

#### Examples

```
gi_list<-generate_binned_gi_list(50e3,chrs=c('chr22'))
gi_list<-add_hic_counts(gi_list,
hic_path=system.file("extdata", "GSE63525_HMEC_combined_example.hic",
package = "HiCDCPlus"))
htc_list<-gi_list2HTClist(gi_list)
gi_list2<-HTClist2gi_list(htc_list,Dthreshold=Inf)
```
straw *straw*

#### Description

Adapted C++ implementation of Juicer's dump. Reads the .hic file, finds the appropriate matrix and slice of data, and outputs as an R DataFrame.

#### Usage

straw(norm, fn, ch1, ch2, u, bs)

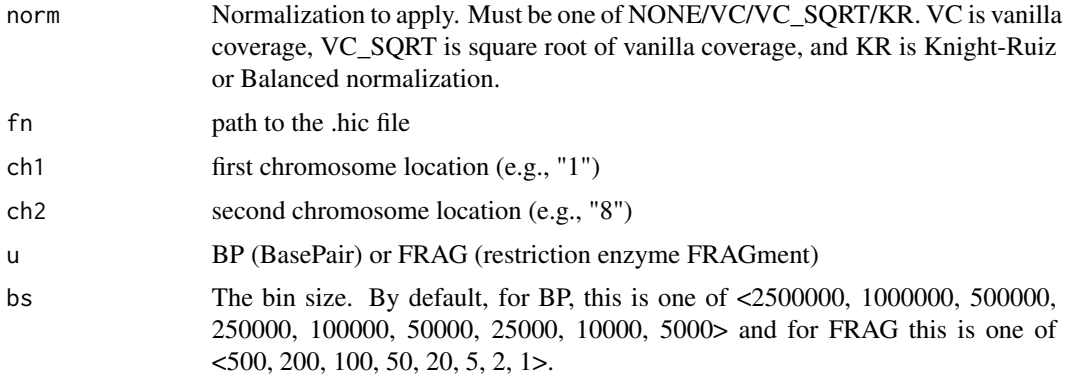

#### <span id="page-32-0"></span>straw\_dump 33

#### Details

Usage: straw <NONE/VC/VC\_SQRT/KR> <hicFile(s)> <chr1>[:x1:x2] <chr2>[:y1:y2] <BP/FRAG> <binsize>

#### Value

Data.frame of a sparse matrix of data from hic file. x,y,counts

straw\_dump *straw\_dump*

Description

Interface for Juicer's dump in case C++ straw fails (known to fail on Windows due to zlib compression not being OS agnostic and particularly not preserving null bytes, which .hic files are delimited with). This function reads the .hic file, finds the appropriate matrix and slice of data, writes it to a temp file, reads and modifies it, and outputs as an R DataFrame (and also deletes the temp file).

#### Usage

straw\_dump(norm, fn, ch1, ch2, u, bs)

#### Arguments

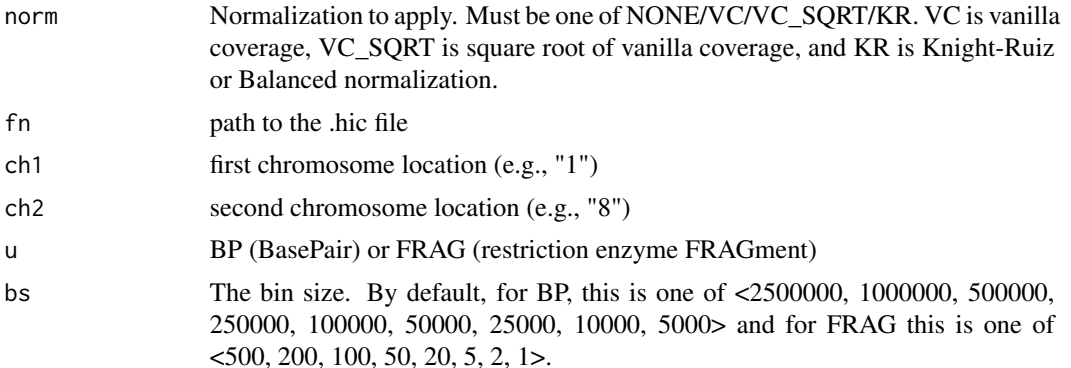

#### Details

Usage: straw\_dump <oe/observed> <NONE/VC/VC\_SQRT/KR> <hicFile(s)> <chr1>[:x1:x2] <chr2>[:y1:y2] <BP/FRAG> <binsize> <outfile>

#### Value

Data.frame of a sparse matrix of data from hic file. x,y,counts

# <span id="page-33-0"></span>Index

add\_1D\_features, [3](#page-2-0) add\_2D\_features, [4](#page-3-0) add\_hic\_counts, [6](#page-5-0) add\_hicpro\_allvalidpairs\_counts, [5](#page-4-0) add\_hicpro\_matrix\_counts, [6](#page-5-0) construct\_features, [7](#page-6-0) construct\_features\_chr, [8](#page-7-0) construct\_features\_parallel, [10](#page-9-0) expand\_1D\_features, [11](#page-10-0) extract\_hic\_eigenvectors, [12](#page-11-0) generate\_binned\_gi\_list, [13](#page-12-0) generate\_bintolen\_gi\_list, [14](#page-13-0) generate\_df\_gi\_list, [15](#page-14-0) get\_chr\_sizes, [16](#page-15-0) get\_chrs, [16](#page-15-0) get\_enzyme\_cutsites, [17](#page-16-0) gi\_list2HTClist, [17](#page-16-0) gi\_list\_binsize\_detect, [18](#page-17-0) gi\_list\_Dthreshold.detect, [19](#page-18-0) gi\_list\_read, [19](#page-18-0) gi\_list\_topdom, [20](#page-19-0) gi\_list\_validate, [21](#page-20-0) gi\_list\_write, [22](#page-21-0) hic2icenorm\_gi\_list, [23](#page-22-0) hicdc2hic, [24](#page-23-0) hicdcdiff, [25](#page-24-0) HiCDCPlus, [27](#page-26-0) HiCDCPlus\_chr, [28](#page-27-0) HiCDCPlus\_parallel, [30](#page-29-0) HTClist2gi\_list, [31](#page-30-0) straw, [32](#page-31-0)

straw\_dump, [33](#page-32-0)